## **Analytics Access**

Analytics **-** This tool is used to run reports and track current student progress. To request access:

- 1. Click on this URL: **[Analytics](https://asu.service-now.com/sp?id=sc_cat_item&sys_id=2e29953c13dd530094ef7e776144b0a2) Access.**
- 2. Enter the information as shown below.

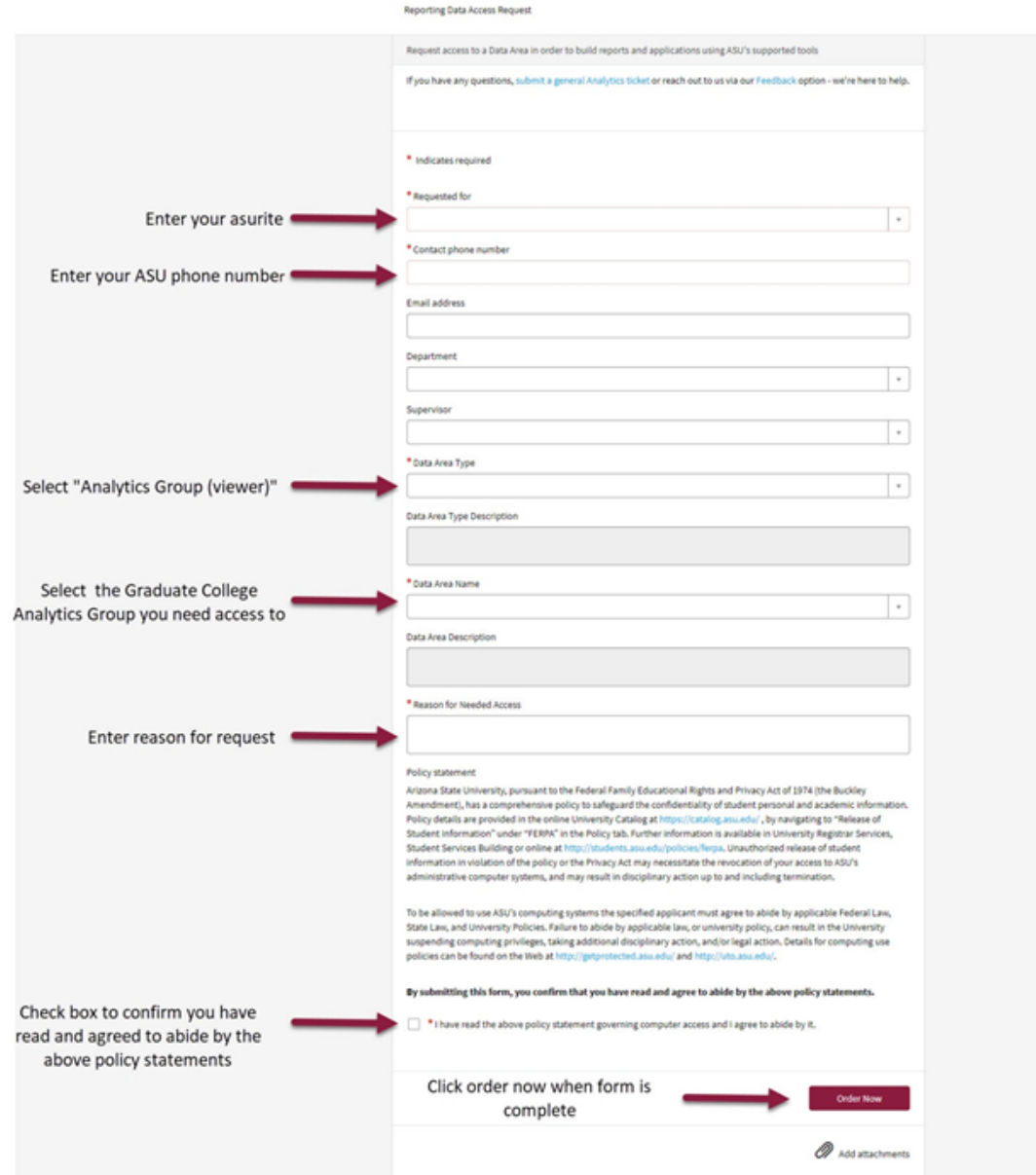

3. The **FERPA [Tutorial](https://asu.csod.com/ui/lms-learning-details/app/course/0d7c773a-5fea-4724-b9e9-8c47dd8f636f) for System Access** in Career Edge must be completed before being granted access. Please allow 7 business days for processing, as the access request requires several levels of approval before access can be granted.